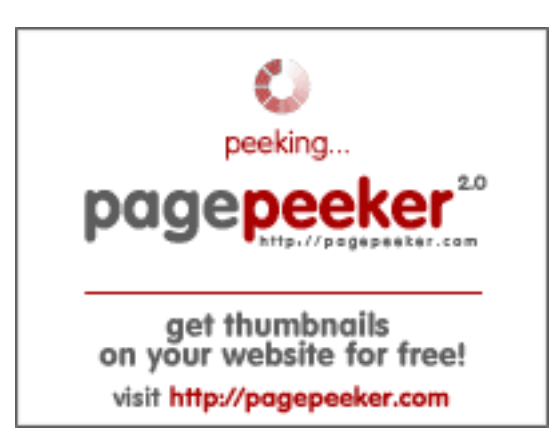

#### **Evaluation du site onidamari.com**

Généré le 18 Juillet 2024 21:15

**Le score est de 39/100**

#### **Optimisation du contenu**

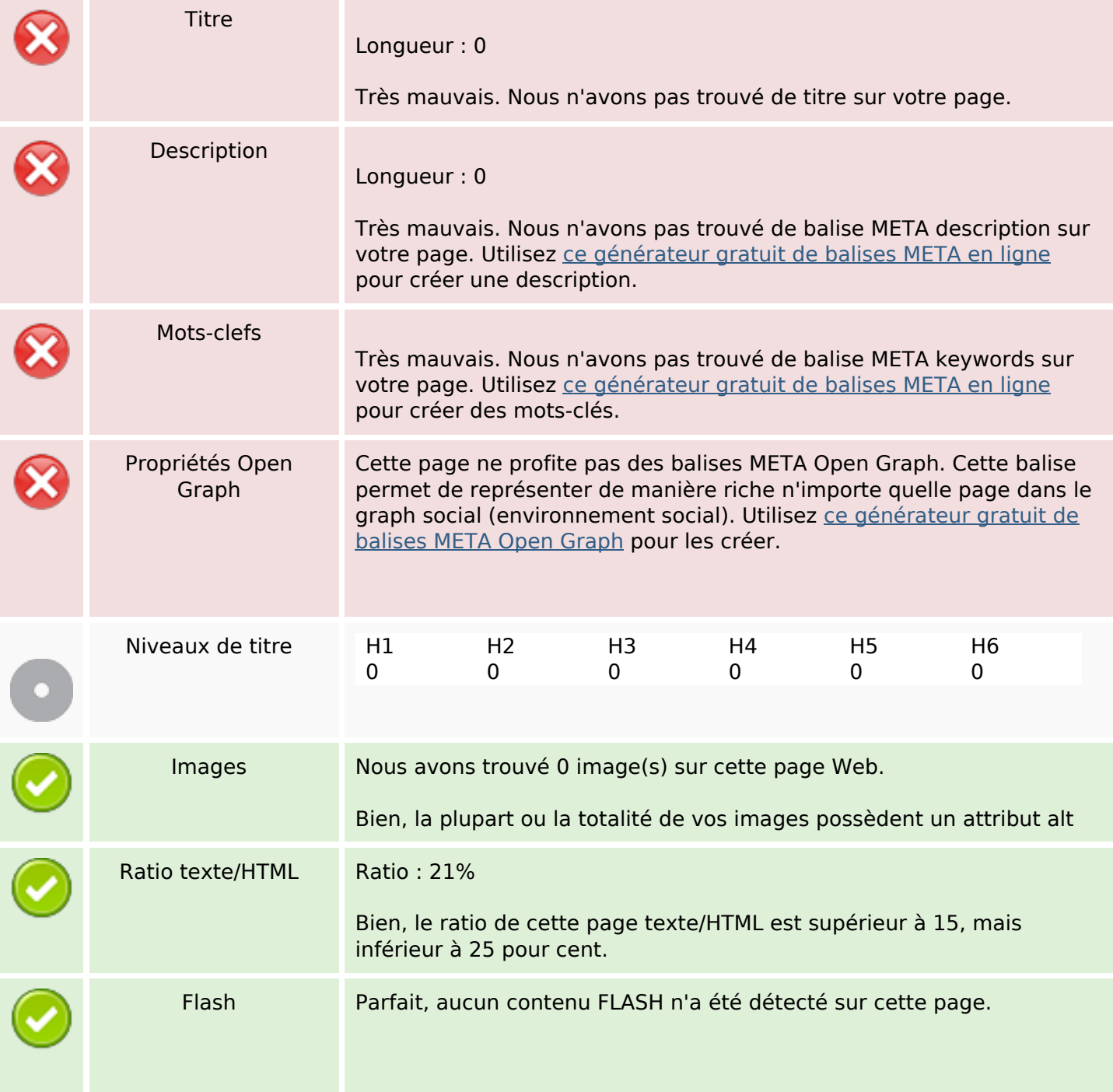

## **Optimisation du contenu**

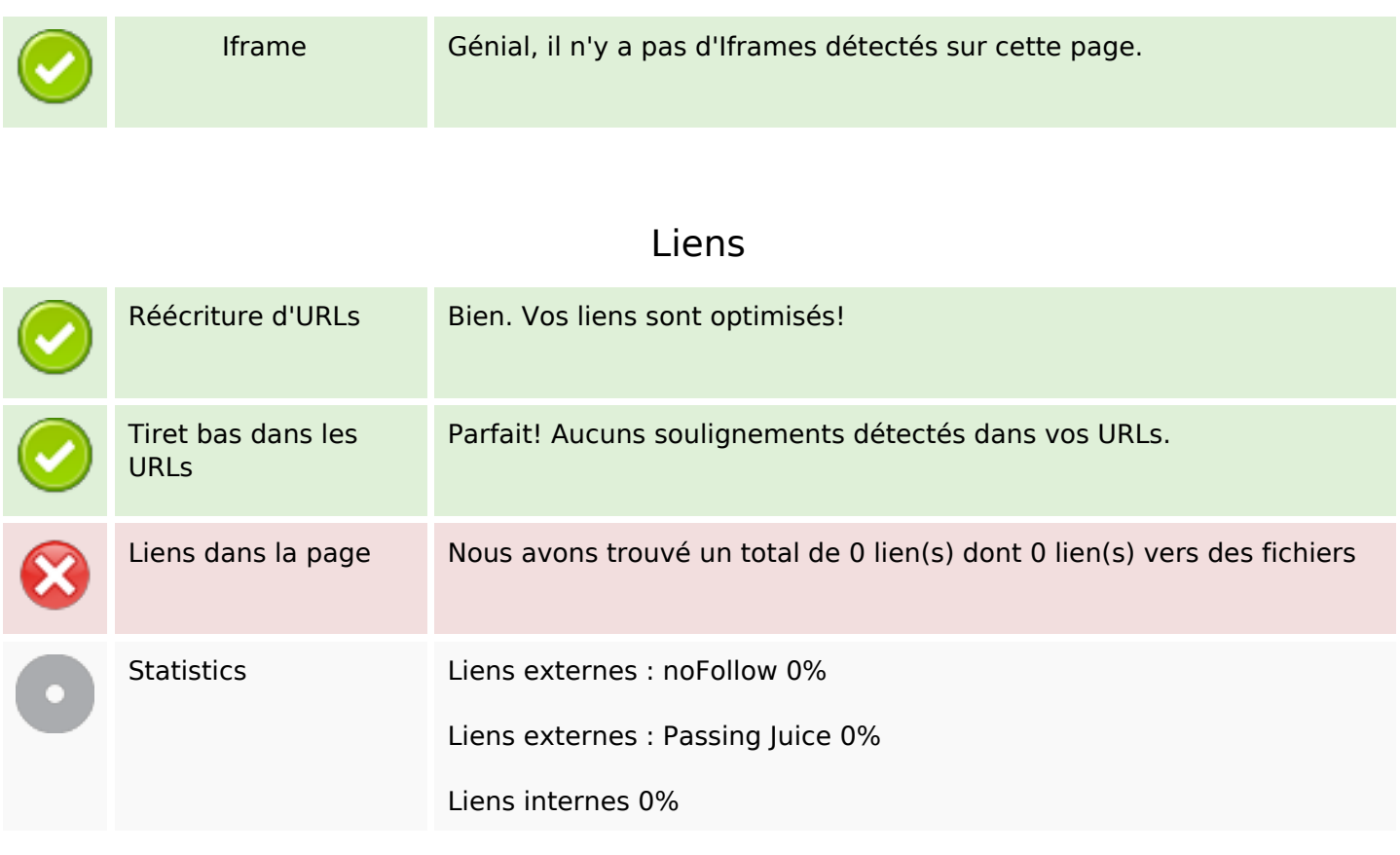

## **Liens dans la page**

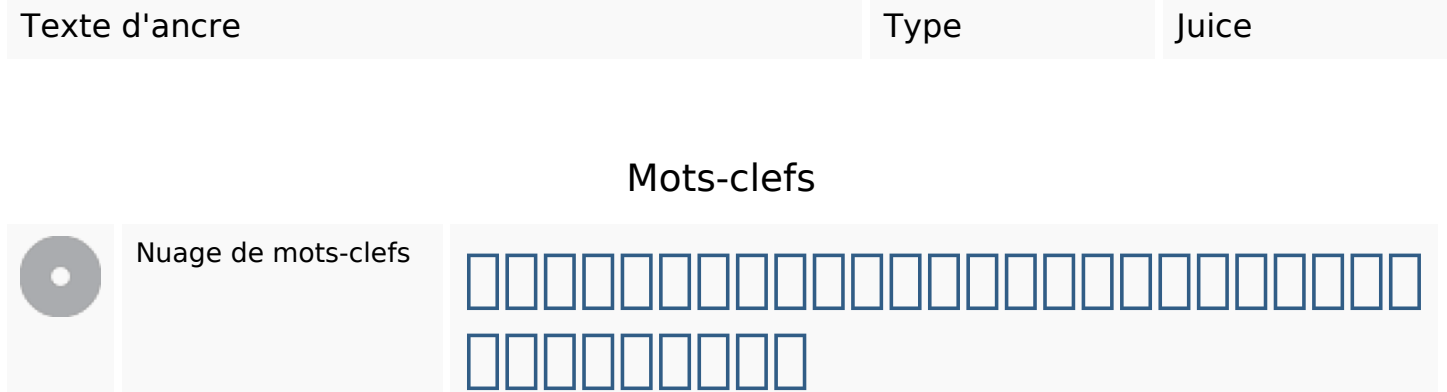

#### **Cohérence des mots-clefs**

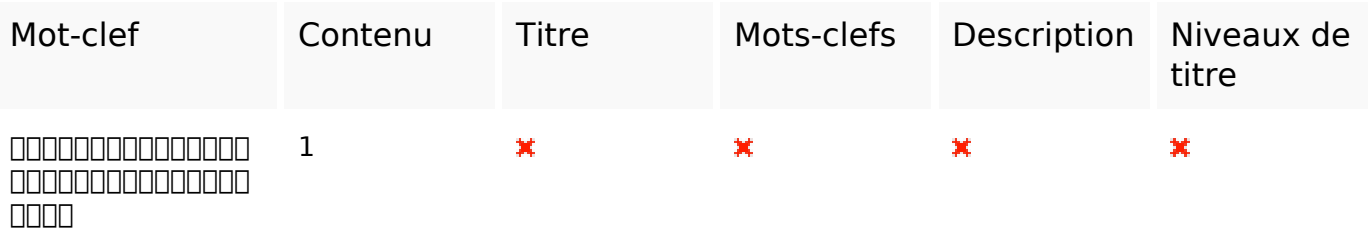

## **Ergonomie**

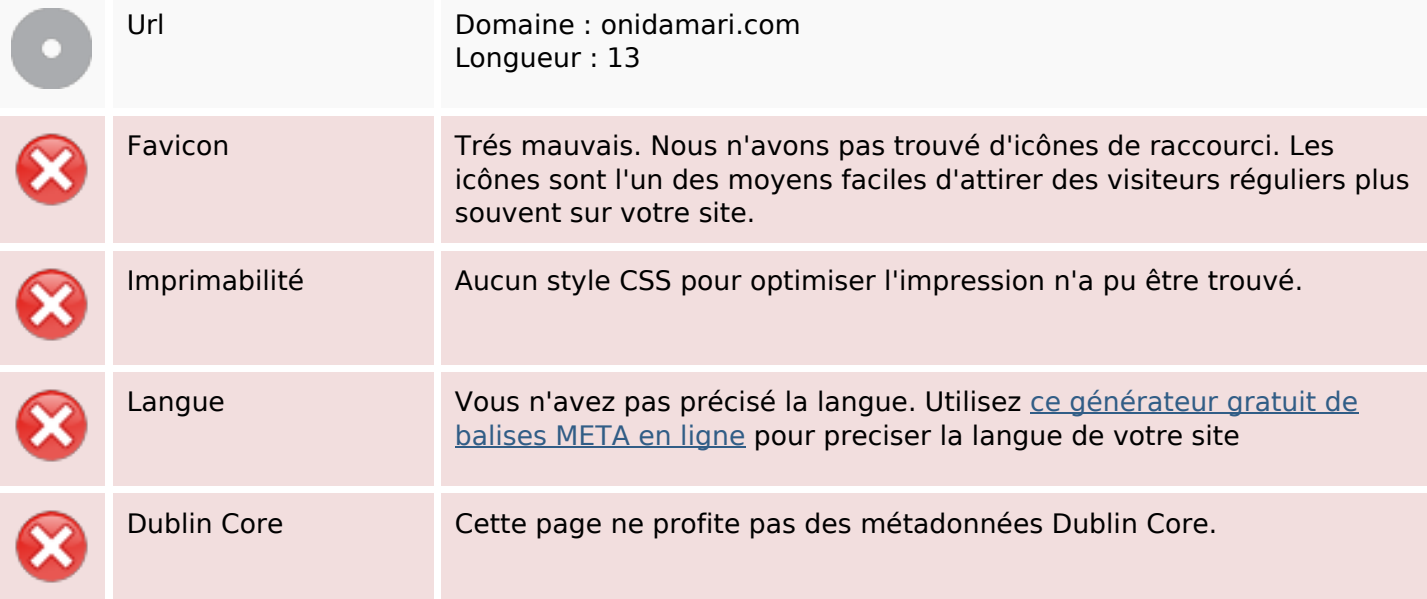

#### **Document**

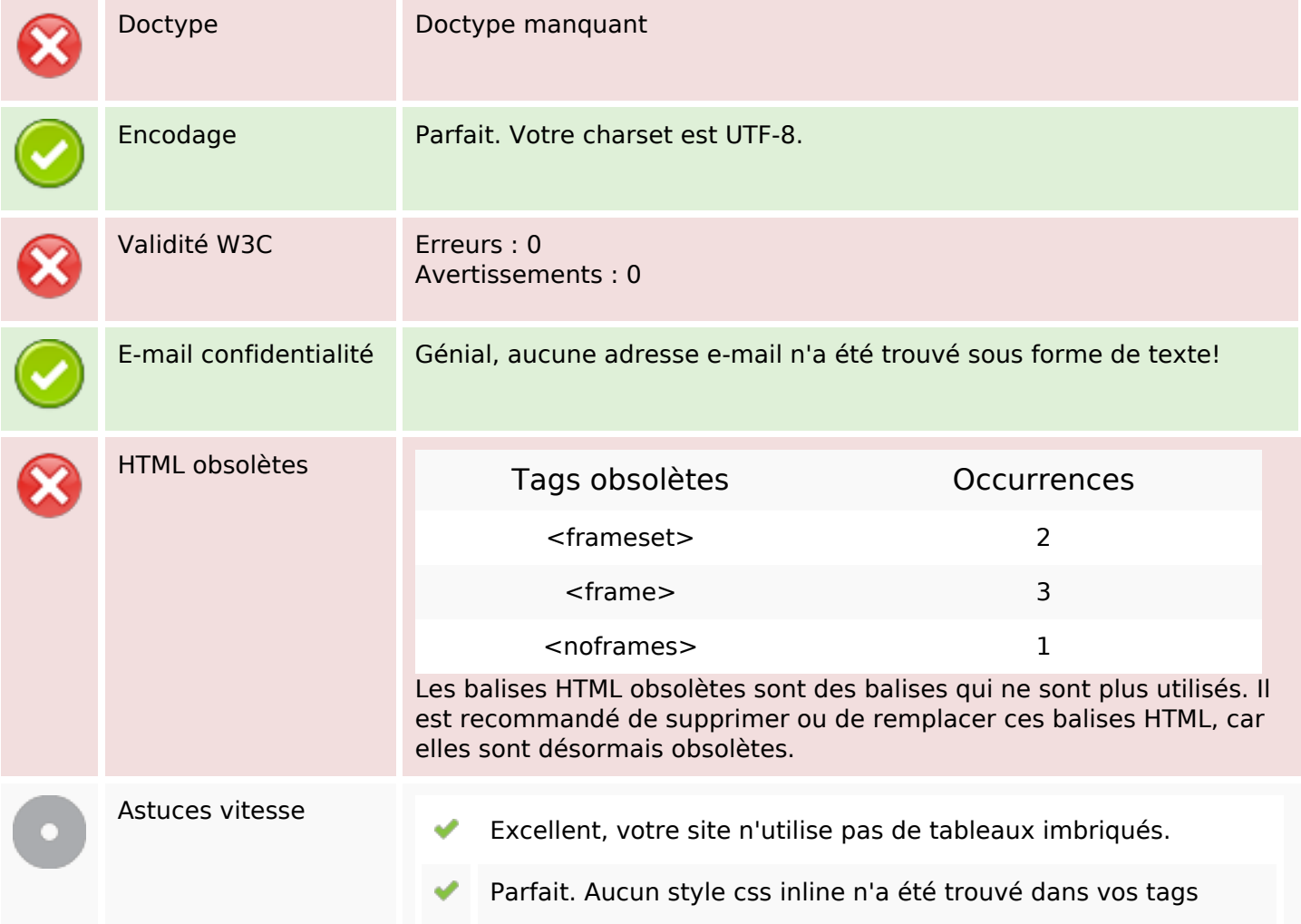

#### **Document**

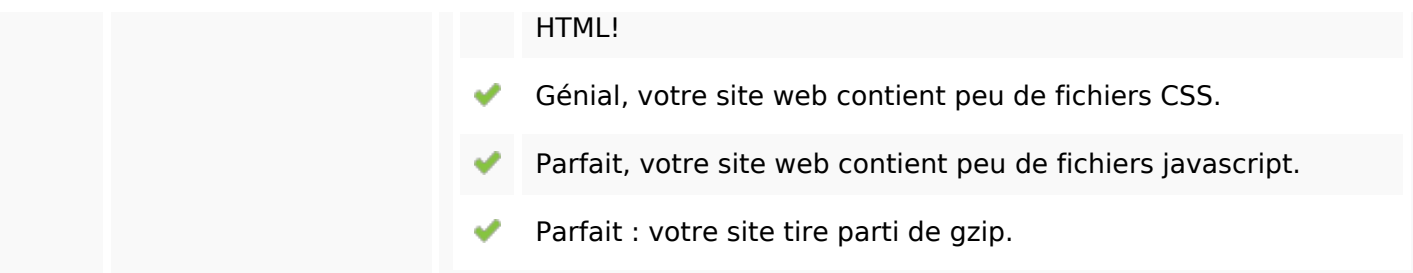

## **Mobile**

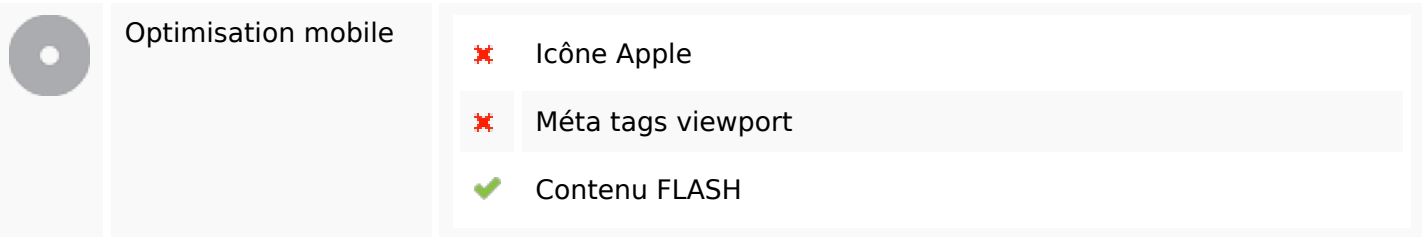

# **Optimisation**

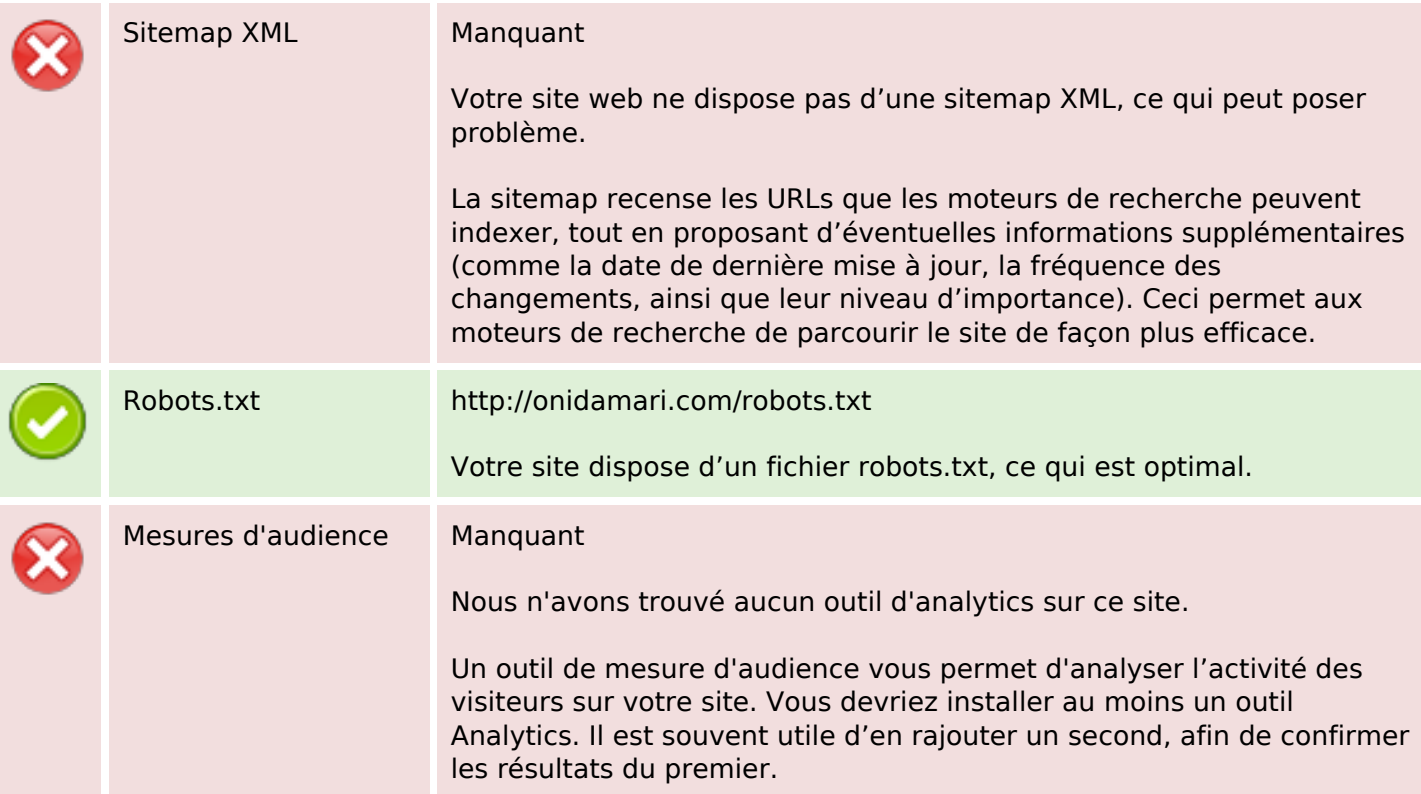